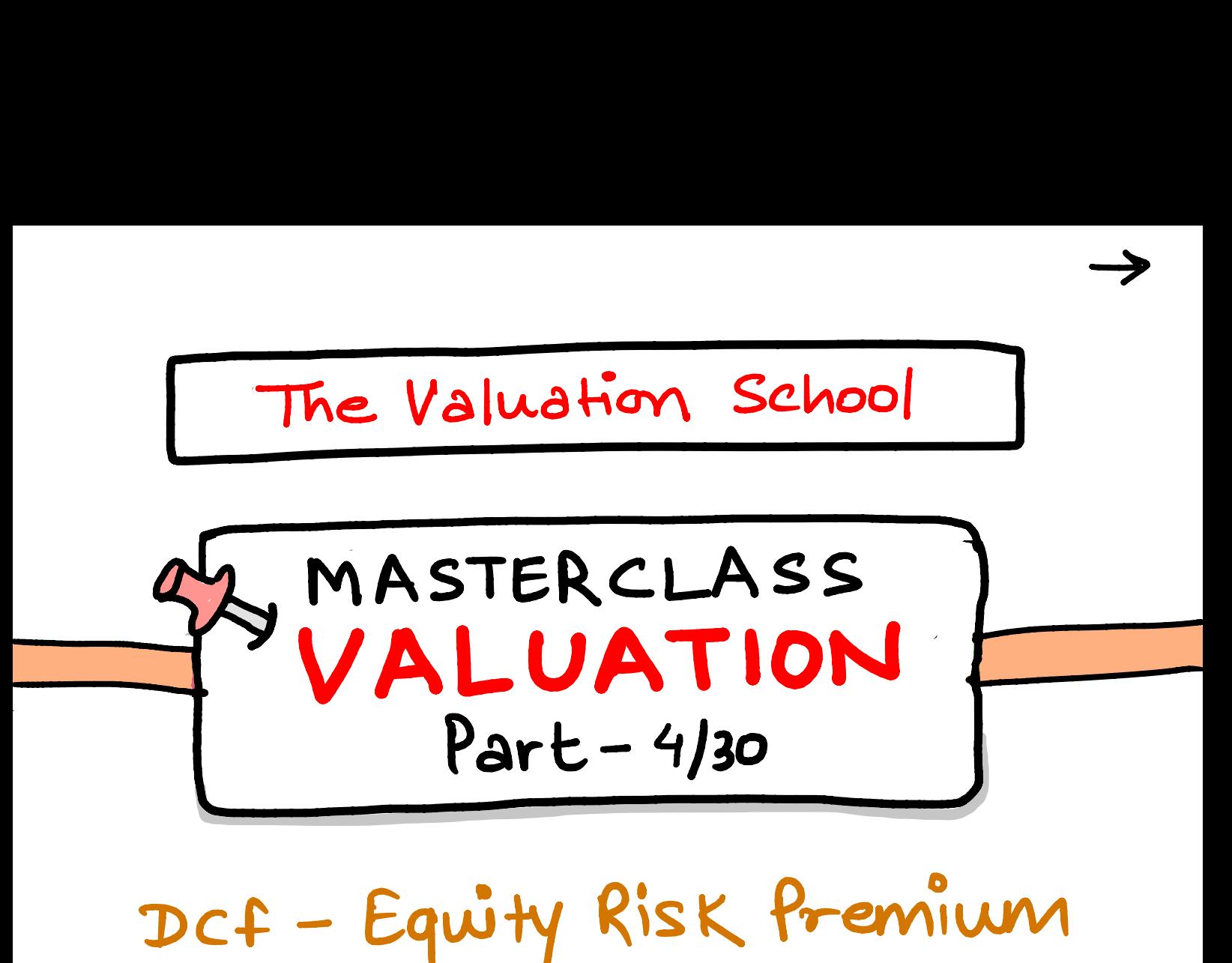

DCF - Equity Risk Premium

Hey, Goodmorning!

-

- In part 3 of valuation masterclass selies we have covered Risk free Rate. In past.<br>Sesies W<br>Ratc.<br>Today we<br><u>Premium</u>

Seves we have covered NSK INK<br>Rate.<br>Today we will cover Equity Risk Premium in detail.

- cement are tring in your mind  $ERP \neq (Rm-RF)$ 

### $\rightarrow$ What is Equity Risk Premium - In layman terms, ERP is the returns expected by Equity share- -holders over & above Risk free Rate for the risk assumed by Investing in Equitymarkets of a nvesting in Equity Market<br>Country -> Remember ERP<br>is country -> is country specif is country specific and not company specific.

### Why ERP should not equal to (Rm -RF) ? Because it does not consider ⑪ Equity default premium I country Risk premium (iii) company's exposure to - -

-

 $\rightarrow$ 

country Risk.

## How to calculate ERP?

## - There are three ways to calculate ERP in CAPM formula

 $\rightarrow$ 

## (i) survey Approach (ii) Actual Prem (Rm-RF) in historical & penod.

(iii) Implied premium let's understand me by me 1. Survey Approach -> - Morning star? Metll Lynch do conduct Survey with Individual Investors But very few practioners use this CO2 avey Approach<br>ming star 3 Meill Lyn<br>Jey with Individual<br>- Very few practioners<br>. Since Investors are 4<br>. Since Investors are 4 . Impractical to survey all Investors · Impractical to survey all Investors<br>· since Investors are not diversified they expect unreasonable returns . Suwey premiums are extremly volatile since Investors are not diversified<br>they expect unreasonable returns<br>Survey premiums are extremly volatif Survey premiums are extremly volation short term.mactical W<br>- 2 Investo<br>- 1 expect W<br>- 1 - 1 Erry<br>1 nort terry

2. Historical Prem Approach

- MOSt comman Approach (Rm-Rf)
- 2. Historical Prem Approach<br>- Most common Approach (Rm-Rf)<br>- But it is not advisable t nost comman Approach (Rm-Rf)<br>But it is not advisable to use

CO2

- ·How far you go back in history orical Prem Approach<br>
L comman Approach (Rm-Rf)<br>
L it is not advisable to use<br>
L<br>
. How far you go back in history<br>
. Results are <u>diff in Arthematic</u><br>
VIS Geometric Mean<br>
. High Standard Error 1 far yo<br>Its are<br>acometran<br>A Star
- · Results are <u>diff in Arthematic</u><br>vis Geometric Mean<br>· High standard Error 1<br>· This approach <u>Ignores country</u>

vis Geometric Mean

- · High standard Error
- nem Approach<br>1 Approach (Rm.<br>1 not advisable<br>1 you go back in<br>2 ane diff in An<br>2 andard Error<br>2 andard Error<br>2 premium Risk premium.

for<sup>a</sup> minute - -Do you struggle to Read stock charts? - Don't know how to set logical Stop loss & Targets? The valuation school is coming up with a lonoul-100%. LIVE Workshop "Basics of Technical Analysis"

(check link in comments fordetails)

- 3.Implied ERP
- uts say we wan't to calculate Implied ERP of NIFTY which is currently at '17000'
- -we need to back calculate ERP
	- 17000 =  $=\frac{Cf_1}{1+r_1}+\frac{Cf_2}{1+r_2}+\cdots+\frac{Cf_n}{(1+r_n)!}$  $\frac{G_{11}}{(1+r_{1})} + \frac{12}{(1+r_{2})^{2}} + \cdots + \frac{G_{11}}{(1+r_{n})^{n}}$ G we will liverse calculate this r and then reduce RF to get ERP

# which  $exp$  you should choose?  $\longrightarrow$ you should choose? -><br>assume Prem to use

-Prem revest back to historical norms Approach

- Historical prem
- nich ERP you st<br>If you assume<br>Etorical norms<br>Internies correct and<br>Internation is mutral - MKt is correct and - Implied ERP our valuation is met neutral

- market makes mistake - Ang Implied even in aggregate but is correct over-time

- Ang Impied<br>ERP over time.

Iknow ERP is <sup>a</sup> tough nut to crack

- It takes me 6 hours to explaîn
	- this in valuation cohort.
- I tried my best to explain you
- You need to put efforts to unders -tand this - Ask your Questions in comments below.

meanwhile,

REPOST - This to nelp others SAVE - Revise before Interview Follow - your man 'PARTH"For premium finance content  $\begin{array}{c}\nRTH' \\
RTH' \\
C\n\end{array}$ 

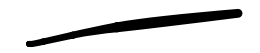